SQLSever PDF

https://www.100test.com/kao\_ti2020/140/2021\_2022\_SQLSever\_E6  $\_8C\_c100\_140931.$ htm

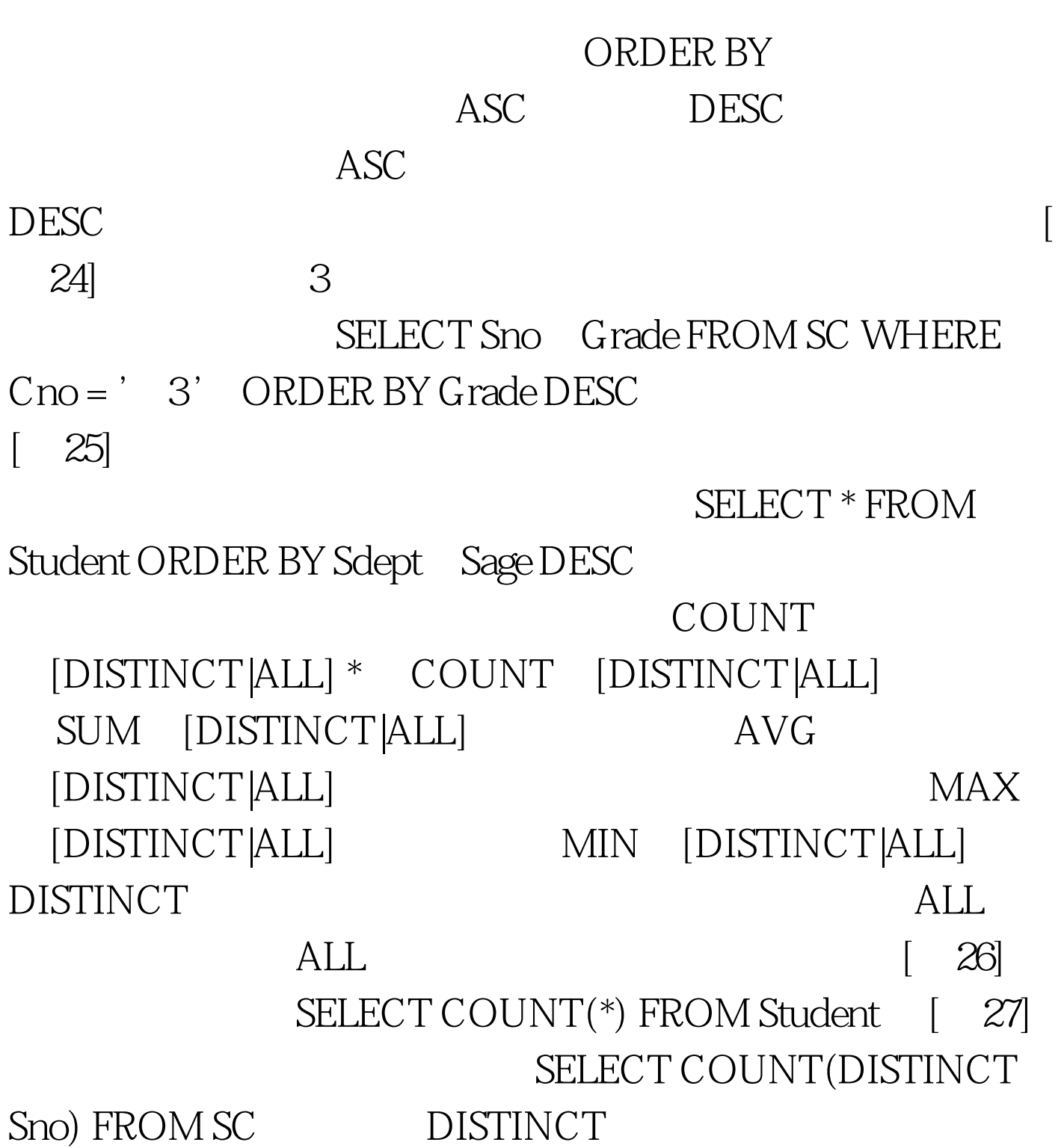

 $\begin{bmatrix} 28 \\ 1 \end{bmatrix}$  1 SELECT AVG (Grade) FROM SC WHERE  $Cno = '$  1' [ 29] 1 SELECT MAX(Grade) FROM SC WHER  $Cno=$   $'$  1  $'$ GROUP BY

[ 30] SELECT Cno COUNT(Sno) FROM SC GROUP BY Cno $\sim$  Cno  $COUNT(Sno) 1 22 2 34 3 44 4 33 5 48$ **GROUP BY** 

GROUP BY SELECT HAVING  $[31]$  31]  $[31]$ SELECT Sno FROM SC GROUP BY Sno HAVING  $COUNT(*) > 3$  [ 32] 3 课程是90分以上的学生的学号及(90分以上的)课程数 SELECT Sno, COUNT(\*) FROM SC WHERE Grade>=90 GROUP BY Sno HAVING COUNT $(*)>=3.100$ Test  $www.100 test.com$